## META-PREDICATI

• In Prolog predicati (programmi) e termini (dati) hanno la stessa struttura e possono essere utilizzati in modo interscambiabile

 **sum(0,X,X). sum(s(X),Y,s(Z)):- sum(X,Y,Z).** 

- Operatore (non associativo) **:-**
	- **:-(sum(0,X,X),true).**
	- **:-(sum(s(X),Y,s(Z)), (sum(X,Y,Z))).**
- Tutto è un termine (meta-programmazione)

# IL PREDICATO CALL

- Meta-predicati, hanno come argomenti termini che rappresentano parti di programma
- Un primo predicato predefinito che può essere utilizzato per trattare i dati come programmi è il predicato **call**
- **call(T)**: il termine **T** viene trattato come un atomo predicativo e viene richiesta la valutazione del goal **T** all'interprete Prolog
	- Al momento della valutazione **T** deve essere istanziato ad un termine non numerico (eventualmente contenente variabili)

# IL PREDICATO CALL

- Il predicato **call** può essere considerato come un predicato di meta-livello in quanto consente l'invocazione dell' interprete Prolog all' interno dell' interprete stesso
- Il predicato **call** ha come argomento un predicato (termine non variabile e non numerico)

$$
p(a).
$$
  
q(X) :- p(X).  
:- call(q(Y)).  
yes Y = a.

Il predicato **call** richiede all'interprete la dimostrazione di **q(Y)**

IL PREDICATO CALL

• Il predicato **call** può essere utilizzato all'interno di programmi

```
p(X) := cal1(X).
q(a).
```

```
:- p(q(Y)). 
yes Y = a.
```
• Una notazione consentita da alcuni interpreti è la seguente

$$
p(X) : - (X) \implies x \text{ variable meta-logica}
$$

Meta-predicato **call** in SICStus Prolog

- **In SICStus Prolog, per call si può scrivere** semplicemente il termine da chiamare.
- Sono equivalenti:
	- **:- read(P),call(P).**
	- **:- read(P),P.**
- Con il programma **p(1).**
- La risposta, scrivendo **p(X).** a terminale è **yes P=p(1)**

# Verifica del "tipo" di un termine

- Determinare, dato un termine T, se T è un atomo, una variabile o una struttura composta.
	- atom(T) T è un atomo non numerico"
	- number(T) "T è un numero (intero o reale)"
	- integer(T) "T è un numero intero"
	- atomic(T) "T è un'atomo oppure un numero (ossia T non è una struttura composta)" • var(T) T è una variabile non istanziata"
	-
	- nonvar(T) "T non è una variabile"

#### Esercizio

Scrivere un database di fatti: **p(1). p(2).** 

```
p(X):-q(X).
```
**q(3).** 

e provare il goal:

**:- read(P), nonvar(P),\+number(P),call(P).** 

• Si supponga di voler realizzare un costrutto condizionale del tipo **if\_then\_else** 

**if\_then\_else(Cond,Goal1,Goal2)**  Se **Cond** è vera viene valutato **Goal1**, altrimenti **Goal2**

**if\_then\_else(Cond,Goal1,Goal2): call(Cond), !, call(Goal1). if\_then\_else(Cond,Goal1,Goal2): call(Goal2).** 

# IL PREDICATO FAIL

- **fail** è un predicato predefinito senza argomenti
- La valutazione del predicato **fail** fallisce sempre e quindi forza l'attivazione del meccanismo di backtracking
- Vedremo alcuni esempi di uso del predicato fail:
	- Per ottenere forme di iterazione sui dati;
	- Per implementare la negazione per fallimento;
	- Per realizzare una implicazione logica.

# IL PREDICATO FAIL: ITERAZIONE

- Si consideri il caso in cui la base di dati contiene una lista di fatti del tipo **p/1** e si voglia chiamare la procedura **q** su ogni elemento **X** che soddisfa il goal **p(X)**
- Una possibile realizzazione è la seguente:

```
itera := call(p(X)),
             verifica(q(X)), 
             write(X),nl, 
             fail. 
itera. 
                                      Nota: il fail innesca il 
                                      meccanismo di backtracking 
                                      quindi tutte le operazioni effettuate 
                                      da q(X) vengono perse, tranne 
                                      quelle che hanno effetti non 
                                      backtrackabili (ad es. assert, 
                                      retract NON VISTE)
```
 $verifica(q(X)):- call(q(X)), !$ .

## IL PREDICATO FAIL: ITERAZIONE

```
itera :- call(p(X)), 
           verifica(q(X)), 
           write(X),nl, assert(pq(X)), 
           fail.
```
**itera.** 

```
\text{vertical}(q(X)) := \text{call}(q(X)), !.
```

```
p(1). 
p(2). 
p(3). 
q(1). 
q(3). 
                                 pq(1). 
                                 pq(3).
```
# IL PREDICATO FAIL: NEGAZIONE

- Si supponga di voler realizzare il meccanismo della negazione per fallimento
- **not(P) (not è \+ in SICStusProlog)**  – Vero se P non è derivabile dal programma
- Una possibile realizzazione è la seguente:

```
not(P) :- call(P), !, 
            fail. 
 not(P).
```
# COMBINAZIONE CUT E FAIL

• La combinazione !, fail è interessante ogni qual volta si voglia, all'interno di una delle clausole per una relazione **p**, generare un fallimento globale per **p** (e non soltanto un backtracking verso altre clausole per **p**)

## ESEMPIO CUT E FAIL

- Consideriamo il problema di voler definire una proprietà **p** che vale per tutti gli individui di una data classe tranne alcune eccezioni
- Tipico esempio è la proprietà "volare" che vale per ogni individuo della classe degli uccelli tranne alcune eccezioni (ad esempio, i pinguini o gli struzzi):

```
vola(X) :- pinguino(X), !, fail.
```

```
vola(X) :- struzzo(X), !, fail.
```

```
.... 
vola(X) :- uccello(X).
```
## I PREDICATI **setof** e **bagof**

- Ogni query **:- p(X).** è interpretata dal Prolog in modo esistenziale; viene cioè proposta una istanza per le variabili di **p** che soddisfa la query
- In alcuni casi può essere interessante poter rispondere a query del secondo ordine, ossia a query del tipo quale è l'insieme S di elementi **X** che soddisfano la query **p(X)**?
- Molte versioni del Prolog forniscono alcuni predicati predefiniti per query del secondo ordine

# I PREDICATI **setof** e **bagof**

- I predicati predefiniti per questo scopo sono **setof(X,P,S).** 
	- **S** è l'insieme delle istanze **X** che soddisfano il goal **P**

**bagof(X,P,L).** 

- **L** è la lista delle istanze **X** che soddisfano il goal **P**
- In entrambi i casi, se non esistono **X** che soddisfano **P** i predicati falliscono
- **bagof** produce una lista in cui possono essere contenute ripetizioni, **setof** produce una lista corrispondente ad un insieme in cui eventuali ripetizioni sono eliminate.

- Supponiamo di avere un data base del tipo **p(1).** 
	-
	- **p(2).**
	- **p(0).**
	- **p(1).**
	- **q(2).**
	- **r(7).**

$$
:= setof (X, p(X), S).
$$
  
yes S = [0,1,2]

$$
\begin{array}{l} (X = X) \\ \hline \end{array}
$$
 : -  $bagof(X, p(X), S)$ .

$$
yes S = [1, 2, 0, 1]
$$
  
  $X = X$ 

*NOTA: la variabile X alla fine della valutazione non e*' *legata a nessun valore* 

- Supponiamo di avere un data base del tipo
	- **p(1).**   $p(2)$ . **p(0). p(1). q(2). r(7).**

*NOTA: Anche il terzo argomento può essere dato in ingresso a un goal* 

```
:- setof(X,p(X),[0,1,2]).
```

```
 yes X = X
```

```
:- bagof(X,p(X),[1,2,0,1]). 
 yes X = X
```

```
:- bagof(X,p(X),[1,0,2,1]).
```
- Supponiamo di avere un data base del tipo **p(1).** 
	- **p(2).**
	- **p(0).**

**p(1).** 

**q(2).** 

 **r(7).** 

*NOTA: Il secondo argomento può essere un goal più complesso (congiunzione)* 

$$
:=
$$
 setof (X, (p(X), q(X)), S).  
yes S = [2]

 $X = X$ 

**:- bagof(X,(p(X),q(X)), S).** 

 **yes S = [2]** 

 $X = X$ 

- Supponiamo di avere un data base del tipo **p(1).** 
	- **p(2).**
	- **p(0).**
	- **p(1).**
	- **q(2).**
	- **r(7).**
- :- setof(X,(p(X),r(X)),S).

 **no** 

$$
: bagof(X, (p(X), r(X)), S).
$$
  
no

- Supponiamo di avere un data base del tipo **p(1).** 
	- **p(2).**
	- **p(0).**
	- **p(1).**
	- **q(2).**
	- **r(7).**
- **:- setof(X, s(X),S). no**

$$
:-\,\,\text{bagof}\,\,(X,\,\,s\,(X)\,\,,\,\,S)\;.
$$

*NOTA: questo e*' *il comportamento atteso. In realtà molti interpreti danno un errore del tipo*  **calling an undefined procedure s(X)**

 **no** 

- Supponiamo di avere un data base del tipo **p(1).** 
	- **p(2).**
	- **p(0).**
	- **p(1).**   $q(2)$ .  **r(7).**
- *NOTA: Il primo argomento può essere un termine complesso (non solo una variabile)*

$$
:=
$$
 setof  $(f(X), p(X), S)$ .

```
 yes S=[f(0),f(1),f(2)]
```
 **X=X** 

```
:- bagof(p(X), p(X), S). 
 yes S=[p(1),p(2),p(0),p(1)]
```
• Supponiamo di avere un data base del tipo **padre(giovanni,mario).** 

**padre(giovanni,giuseppe).** 

**padre(mario, paola). padre(mario,aldo). padre(giuseppe,maria).** 

*NOTA: non fornisce tutti gli* **X** *per cui*  **padre(X,Y)** *e* ' *vera, ma tutti gli* **X** *per cui, per lo stesso valore di* **Y***,*  **padre(X,Y)** *e* ' *vera.* 

$$
\hspace{1.6cm} := \hspace{1.2cm} \texttt{setof}(X, \hspace{1.5cm} \texttt{padre}(X,Y), \hspace{1.5cm} S) \ .
$$

- **yes X=X Y= aldo S=[mario];** 
	- **X=X Y= giuseppe S=[giovanni];**
	- **X=X Y= maria S=[giuseppe];**
	- **X=X Y= mario S=[giovanni];**
	- **X=X Y= paola S=[mario];**

• Supponiamo di avere un data base del tipo **padre(giovanni,mario).** 

**padre(giovanni,giuseppe).** 

**padre(mario, paola).** 

**padre(mario,aldo).** 

**padre(giuseppe,maria).** 

*NOTA: per quantificare esistenzialmente Y si puo*' *usare questa sintassi* 

```
:- setof(X, Y^padre(X,Y), S). 
yes [giovanni, giuseppe, mario] 
    X=X 
    Y=Y
```
• Supponiamo di avere un data base del tipo **padre(giovanni,mario). padre(giovanni,giuseppe). padre(mario, paola). padre(mario,aldo). padre(giuseppe,maria). :- setof((X,Y), padre(X,Y), S). yes S=[(giovanni,mario),(giovanni,giuseppe), (mario, paola), (mario,aldo), (giuseppe,maria)]** 

**X=X** 

**Y=Y** 

## IL PREDICATO **findall**

• Per ottenere la stessa semantica di **setof** e **bagof** con quantificazione esistenziale per la variabile non usata nel primo argomento esiste un predicato predefinito

**findall(X,P,S)** 

vero se **S** è la lista delle istanze **X** per cui la proprietà **P** è vera.

• Se non esiste alcun **X** per cui **P** è vera **findall** non fallisce, ma restituisce una lista vuota (errore in SICStusProlog se non esiste il predicato chiamato; lista vuota se esiste, ma non ci sono soluzioni)

## IL PREDICATO **findall**

• Supponiamo di avere un data base del tipo **padre(giovanni,mario). padre(giovanni,giuseppe). padre(mario, paola).** 

**padre(mario,aldo).** 

**padre(giuseppe,maria).** 

- **:- findall(X, padre(X,Y), S). yes S=[giovanni,giovanni,mario,mario,giuseppe] X=X Y=Y**
- Equivale a
	- **:- bagof(X, Y^padre(X,Y), S).**

# NON SOLO FATTI, MA REGOLE

• I predicati **setof**, **bagof** e **findall** funzionano anche se le proprietà che vanno a controllare non sono definite da fatti, ma da regole.

```
p(X,Y) := q(X), r(X), c(Y).
```
- **q(0).**
- **q(1).**
- **r(0).**
- **r(2).**
- **c(1).**
- **c(2).**
- *P* **Esercizio:** raccogliere le soluzioni X per la chiamata p(X,Y) (a parità di Y, e per qualsiasi Y)
- *P* **Esercizio:** raccogliere le soluzioni (X,Y) per la chiamata  $p(X, Y)$ .

### NON SOLO FATTI, MA REGOLE

```
p(X,Y) := q(X), r(X), c(Y).q(0). 
q(1). 
r(0). 
R(1). 
c(1).
c(2).
```
- **:- findall(X, p(X,Y), S).**
- **:- bagof(X, Y^p(X,Y), S).**
- **:- findall((X,Y), p(X,Y), S).**
- **:- bagof((X,Y), p(X,Y), S).**

## IMPLICAZIONE MEDIANTE SETOF

• Vediamo un esempio in cui **setof** viene usato per realizzare un'implicazione. Abbiamo predicati del tipo **padre(X,Y)** e **impiegato(Y)**  vogliamo verificare se tutti i figli di un certo padre *p* sono

impiegati: per un dato *p*, vale per ogni **Y** 

```
padre(p, Y) \Rightarrowimpiegato(Y)
```

```
implica(P):- setof(X, padre(P,X),L), 
              verifica(L). 
verifica([]). 
verifica([H|T]):- impiegato(H), 
                    verifica(T).
```
*Esercizio 4.1* 

 Dato un insieme di studenti e i voti ottenuti negli esami, rappresentati come fatti del tipo:

```
studente(Nome, Voto).
```
- si definisca il predicato **studMedia(Nome,Media)** che dato il nome di uno studente (**Nome**) ne determina la media in **Media**.
- **studente(lucia,31).**
- **studente(carlo,18).**
- **studente(carlo,22).**
- **studente(lucia,30).**
- **?-studMedia(carlo,M).**

#### **M=20**

# *Esercizio 4.1 - soluzione*

```
studMedia(Nome,Media):- 
     findall(Voto,studente(Nome,Voto),List), 
     media(List, Media).
%calcola la media su una lista di numeri
media(Lista,Media) :- !!!
                ! !length(Lista,LunghezzaLista),
                 sum(Lista,Somma),
               Media is Somma / LunghezzaLista.
sum([],0).
sum([A|B], N) := sum(B, N1), N is N1+A.
```
*Esercizio 3.2* 

■ Si definisca un predicato

**prodotto\_cartesiano(L1,L2,L3)** che, date due liste qualsiasi L1 e L2 restituisca la lista L3 delle coppie ordinate che si possono formare con elementi di L1 e L2. Per esempio:

**?-prodotto\_cartesiano([a,b,c],[a,d],L3) L3=[(a,a),(a,d),(b,a),(b,d),(c,a),(c,d)]** 

Oppure come lista di liste:

**L3=[[a,a],[a,d],[b,a,],[b,d],[c,a],[c,d]]**

*Es. 3.2 – sol. 1* 

**prodotto\_cartesiano(L1,L2,L3): findall([A,B],(member(A,L1),member(B,L2)),L3).**

```
Es. 3.2 –sol. 2
```

```
prodotto cartesiano([], , []).
prodotto_cartesiano([A|T],L2,L3):- prod(A,L2,L), 
                       prodotto_cartesiano(T,L2,L4), 
                       append(L,L4,L3).
```

```
prod(_,[],[]). 
prod(A,[H|T],[[A,H]|M]):- prod(A,T,M).
```

```
append([],X,X). 
append([X|L1],L2,[X|L3]):- append(L1,L2,L3).
```
# *Esercizio 4.2 – costante di colonna*

■ Data una matrice **M** (come lista di liste) si scriva un un predicato **constant(M,C)** che è vero se **C** è un numero che compare in ciascuna riga della matrice **M**

Esempio:

```
?- constant ( 
  [[4, 9, 23, 55, 63, 107, 239], 
   [5, 9, 31, 55, 60, 73, 82, 99, 107], 
  [9, 23, 55, 107, 128, 512], 
   [6, 9, 13, 17, 22, 55, 63, 107 ]], 9). 
Yes
```
# *Esercizio 4.2 (cont.)*

**?- constant (** 

```
 [[4, 9, 23, 55, 63, 107, 239], 
  [5, 9, 31, 55, 60, 73, 82, 99, 107], 
   [9, 23, 55, 107, 128, 512], 
  [6, 9, 13, 17, 22, 55, 63, 107 ]], 60). 
No
```
# *Esercizio 4.2 – sol.*

```
constant([], _).
constant([R|Rs], C) :-
       member(C, R),
       constant(Rs, C).
```

```
member(H,[H|_]).
member(H,[_|T]) :-
       member(H,T).
```
# *Esercizio 4.3*

 Dato il predicato **constant/2**, definire ora un predicato **constant1(M,L)**che data la matrice **M** restituisce la lista **L** dei numeri che compaiono in ciascuna riga della matrice.

Esempio:

7-constant1  
\n
$$
[[4, 9, 23, 55, 63, 107, 239],
$$
  
\n $[5, 9, 81, 55, 60, 73, 82, 99, 107],$   
\n $[9, 23, 55, 107, 128, 512],$   
\n $[6, 9, 13, 17, 22, 55, 63, 107]],$  CC).

**Yes CC = [ 9, 55, 107 ]** 

*Esercizio 4.3 – sol.* 

**constant1(M,L): findall(Col, constant(M,Col), L).**  *Esercizio 3.3* 

 Si definisca il predicato Prolog **numat(List,Num)** che data una lista **List** che può contenere quali elementi atomi o liste (a loro volta ricorsivamente contenenti atomi o liste), restituisce in uscita il numero **Num** di tutti gli atomi contenuti.

**Esempio:** 

```
?- numat([[],a,[a,b,c],[a,[g,[h]]]]],Num).
```
**Num = 7;** 

**no** 

# *Es. 3.3*

```
numat([],0). 
numat([X|Y],Num):- is_a_list(X), !, 
                    numat(X,Num1), 
                    numat(Y,Num2), 
                    Num is Num1 + Num2. 
numat([X|Y],Num):- numat(Y,Num2), 
                    Num is 1 + Num2.
```
**is\_a\_list([]). is\_a\_list([\_|\_]).**

# *Esercizio 3.1: Critto-aritmetica*

Si vogliono risolvere problemi di crittoaritmetica del tipo:  $AB +$  $P Q =$ -----

#### X Y

assegnando ad ogni lettera una cifra diversa.

A questo scopo si vuole definire la relazione:

sum(N1,N2,N) "Sommando la lista di caratteri N1 alla lista di caratteri N2 si ottiene la lista di caratteri N e ad ogni carattere incognito viene assegnata una cifra diversa"

Per semplicità si considerano N1, N2 ed N tutte della stessa lunghezza.

## *Esercizio 3.1: Critto-aritmetica*

Tra gli operatori e le relazioni predefinite del Prolog possono sicuramente essere utili:

- nonvar(X) "X non è una variabile (oppure è una variabile già legata)"
- A // B TDivisione intera tra A e B"

A mod B "Resto della divisione intera tra A e B"

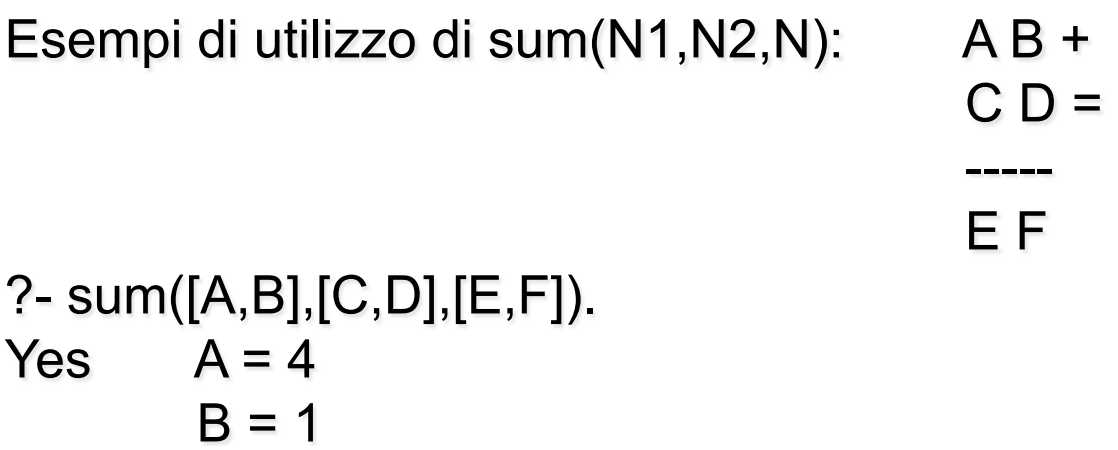

Yes 
$$
A=4
$$
  
\n $B=1$   
\n $C=5$   
\n $D=2$   
\n $E=9$   
\n $F=3$ 

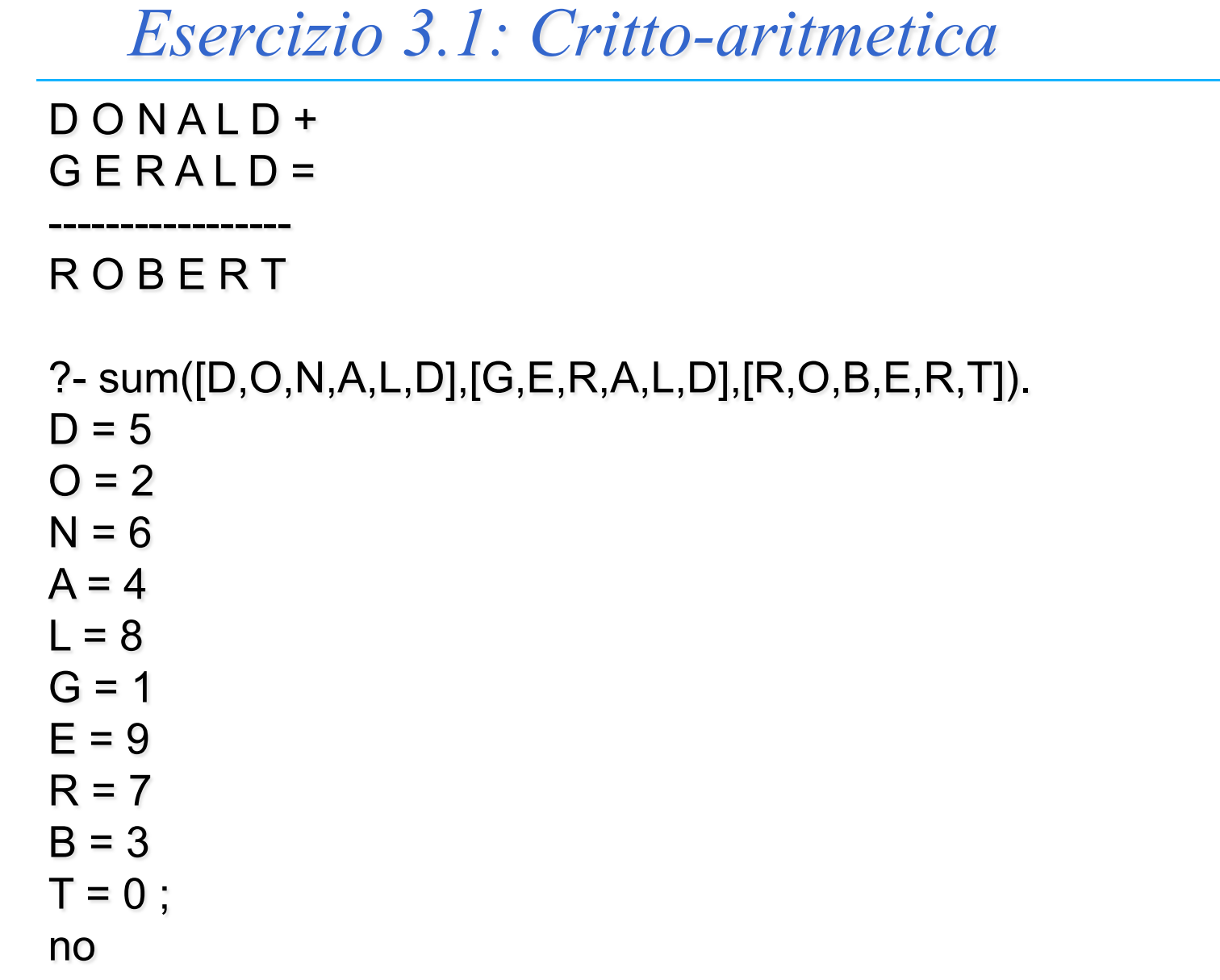

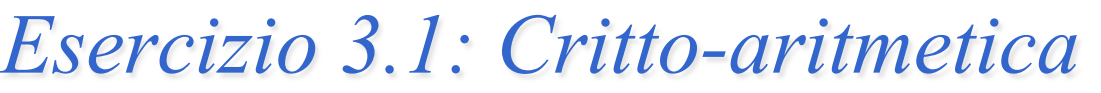

S E N D +  $M$  O R E =

**MONEY** 

--------------

?- sum([0,S,E,N,D],[0,M,O,R,E],[M,O,N,E,Y]).  $S = 7$  $E = 5$  $N = 3$  $D = 1$  $M = 0$  $O = 8$  $R = 2$  $Y = 6$ 

Yes

Soluzione vedi Laboratorio Prolog Esercitazione 3.

# *Soluzione es. 3.1*

- *sum(N1,N2,N) , sommando la lista di caratteri N1 alla lista di caratteri N2 si ottiene la lista di caratteri N e ad ogni carattere incognito viene assegnata una cifra diversa*
- *Predicato ausiliario: sum(N1,N2,N,C1,C2,Digs1,Digs2) Opera come sum(N1,N2,N), considerando un riporto iniziale C1, un riporto finale C2, un insieme di cifre disponibili Digs1, un insieme di cifre non utilizzate Digs2"*

```
sum(A, B, C) :- 
     sum(A, B, C, 0, 0, [0, 1, 2, 3, 4, 5, 6, 7, 8, 9], \Box).
sum([], [], [], 0, 0, A, A).sum([F|A], [G|B], [I|C], D, J, DigIn, L) :- 
      sum(A, B, C, D, H, DigIn, DigOutTemp), 
      digitsum(F, G, H, I, J, DigOutTemp, DigOut).
```
# *Soluzione es. 3.1*

*Predicati ausiliari* 

 *digitsum(D1,D2,C1,D,C,Digs1,Digs2), sommando D1, D2 e C1 si ottiene D con riporto C e ad ogni carattere incognito viene assegnata una cifra diversa; l'insieme delle cifre disponibili è Digs1, quello delle cifre non utilizzate è Digs2* 

```
digitsum(A, C, H, E, J, B, G) :- 
       del(A, B, D), 
       del(C, D, F), 
       del(E, F, G), 
      I is A + C + H,
       E is I mod 10, 
      J is I//10.
```
*Soluzione es. 3.1* 

 *Predicati ausiliari: l'insieme delle cifre disponibili è Digs1, quello delle cifre non utilizzate è Digs2* 

 *del(D,Digs1,Digs2): se D è già istanziata l'insieme Digs2 coincide con Digs1; se D non è istanziata, l'insieme Digs2 si ottiene dall'insieme Digs1 eliminando il primo termine che unifica con D.* 

```
del(B, A, A) :- 
       nonvar(B), !. 
del(B, [A|C], [A|D]) :- 
       del(B, C, D).
```
del(A, [A|B], B). *% punto di backtracking aperto*